## SENIOR ALL NIGHT EVENT

Volume 1, Issue 1 February 2018

## **What is SANE?**

*SANE: Senior All Night Event*

SANE is a safe way for our graduating seniors to celebrate all their accomplishments in high school. It is a time for our graduates to spend one last evening with friends in their school before heading into their exciting futures.

Each year automobile accidents claim the lives of approximately 3,000 teens and send a quarter of a million more to the hospital emergency rooms with serious injuries. Alcohol consumption is implicated in roughly 33% of these fatal accidents. As bad as these numbers are, things get worse around the time of graduation. The percentage of automobile fatalities that involve alcohol increases from 33% to 40% on graduation night. This is a testament to why we need nontoxic events such as ours to provide our young people with a risk-free environment to celebrate their past and begin their future.

## GET INVOLVED!

- *1* Buy your graduating senior a ticket!
	- paypal.me/sane2018
- *2* Donate your time!
- *3* Donate your talent!
- *4* Volunteer the night of the event!
	- Sign-Up-Genius to come
	- $\bullet$  Not just Senior parents! Everybody welcome!
- *5* Participate in a fundraiser!
- *6* Be a board member for SANE 2019
	- Junior parents needed!

## **Fundraising Efforts**

**GoFundMe**: slehs-senior-all-night-event

**Amazon Smile**: "Senior All Night Event" (location shows as South Lyon, MI)

**Kroger Community Rewards**: South Lyon East High School All Night Senior Event

**Sign Up Genius**: Search "adofsl@gmail.com" **v** Prize Donations

**Sign Up Genius**: Search "[lchaygood1@gmail.com](mailto:lchaygood1@gmail.com)" Casino Night Volunteers

**Chipolte Novi:** Feb.  $26<sup>th</sup>$  4pm – 8pm

**v** Flyer needed

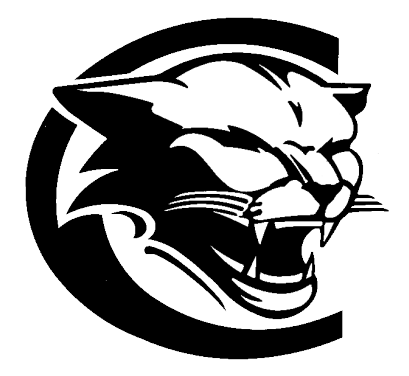

**Contact Information**

 $\mathbb{F}_q$  , this style to type the repeating text at the very style to type the very style the very style the very style

Angela Dobbie – SANE President [adofsl@gmail.com](mailto:adofsl@gmail.com)

Stacy Tanner – SANE Vice President [stacytanner@charter.net](mailto:stacytanner@charter.net)

Latoya Haygood – SANE Treasure [lchaygood1@gmail.com](mailto:lchaygood1@gmail.com)